## **English Program – How to Select Your Courses**

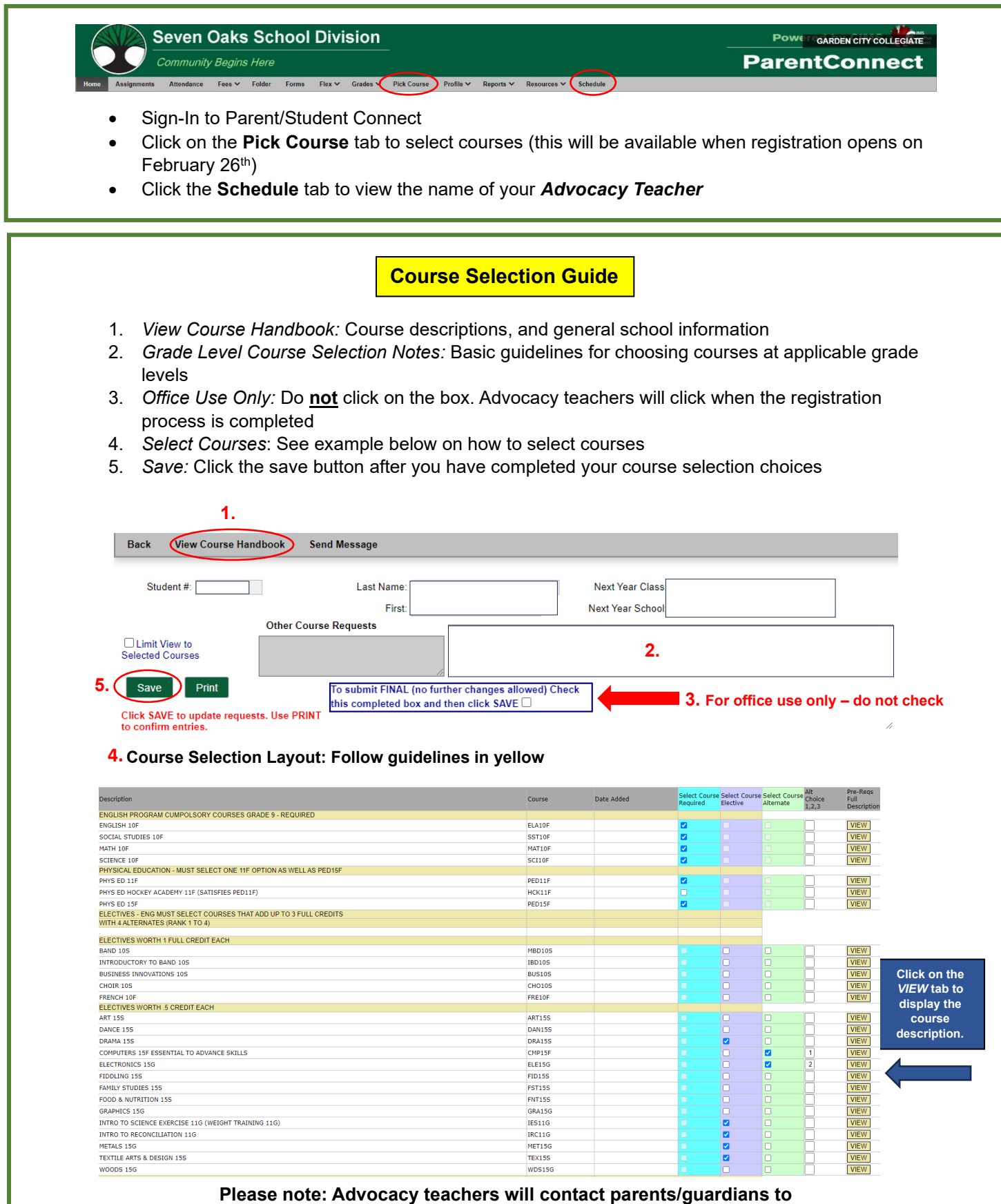

**confirm all requirements have been met for next year's registration**